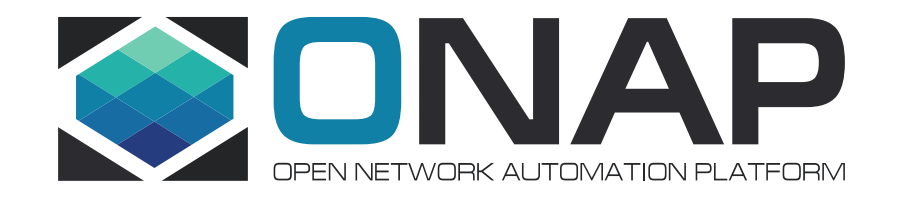

# Service Design using SDC - Overlaying Services

Roy Ben Hai, AT&T

#### Introduction to SDC – Service Design and Creation

- SDC is an ONAP IDE for service designers
- An umbrella for all design-time tools
- Manages a catalog of Resources (VNFs, PNFs, VLs) and Services
- Provides the processes for onboarding new Resources and creating **Services**
- Creates internal metadata for describing assets which is used by all ONAP components at both design time and run time
- Completely defines the lifecycle of VNFs in the target environment

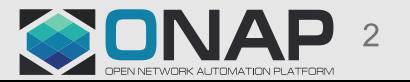

#### SDC Major Components

SDC major components:

- **Catalog** is the repository for Resources (VNFs, PNFs, VLs) and **Services**
- **Design framework** is used to create and modify Resource and Service definitions in the Catalog
- **Distribution and monitoring** is used to deploy certified assets

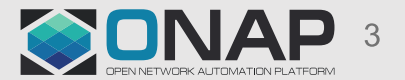

Common industry design concept:

- Overlay Service using Underlay Services
- Underlay Services Services that have already been instantiated / deployed
- Overlay Services Services that use underlay services

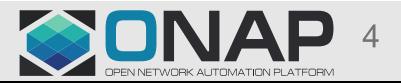

#### Overlaying Services – Framework of thinking

- "Service within a Service"
- Exposing parts of the Underlay services to be used by the Overlay **Service**
- Configuration to allow the 'stitching' between the Overlay and the **Underlay**
- One example of using Overlaying services is *Port Mirroring*.

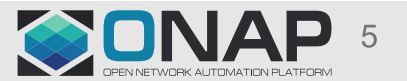

#### Port Mirroring

- Allows copying network packets seen on a switch port to a network monitoring connection on another switch port
- Commonly used for network appliances that require monitoring of network traffic such as an intrusion detection systems, passive probes and more
- NEW to be introduced in ONAP in the Beijing release

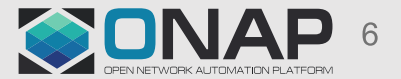

#### Implementing Port Mirroring – new node types

- Service Proxy
	- Represents an existing service in the context of a new service
	- Represents a service which has already been instantiated and exposes the source service's unfulfilled requirements & capabilities
	- Can be generated from an existing service model by dragging the service into the canvas of a new service model
	- Implemented using TOSCA substitution
- PortMirroringConfiguration Resource type
	- a 'PortMirroringConfiguration' resource allows the designer to assign which interfaces (ports) on the Source Service should be assigned to which interfaces (ports) on the Collector Service side.

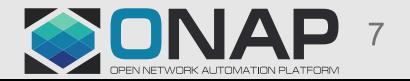

#### Implementing Port Mirroring – new Capability type

#### • 'PortMirroring' capability

- When assigned to a port (interface), indicates that the port can take part in port mirroring either as source or as a collector.
- By default, added to all ports

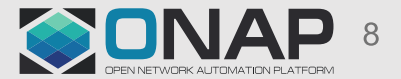

# Port Mirroring – How it works

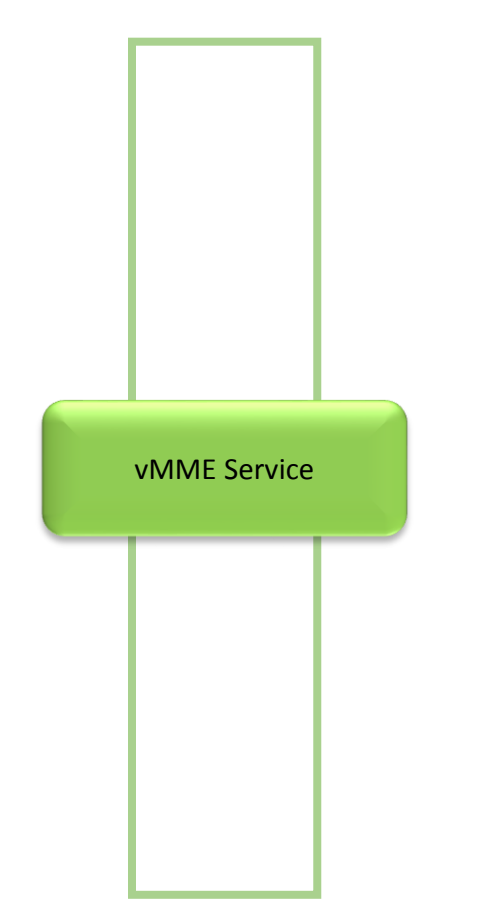

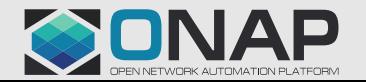

**TITHELINUX FOUNDATION** 

# Port Mirroring – How it works

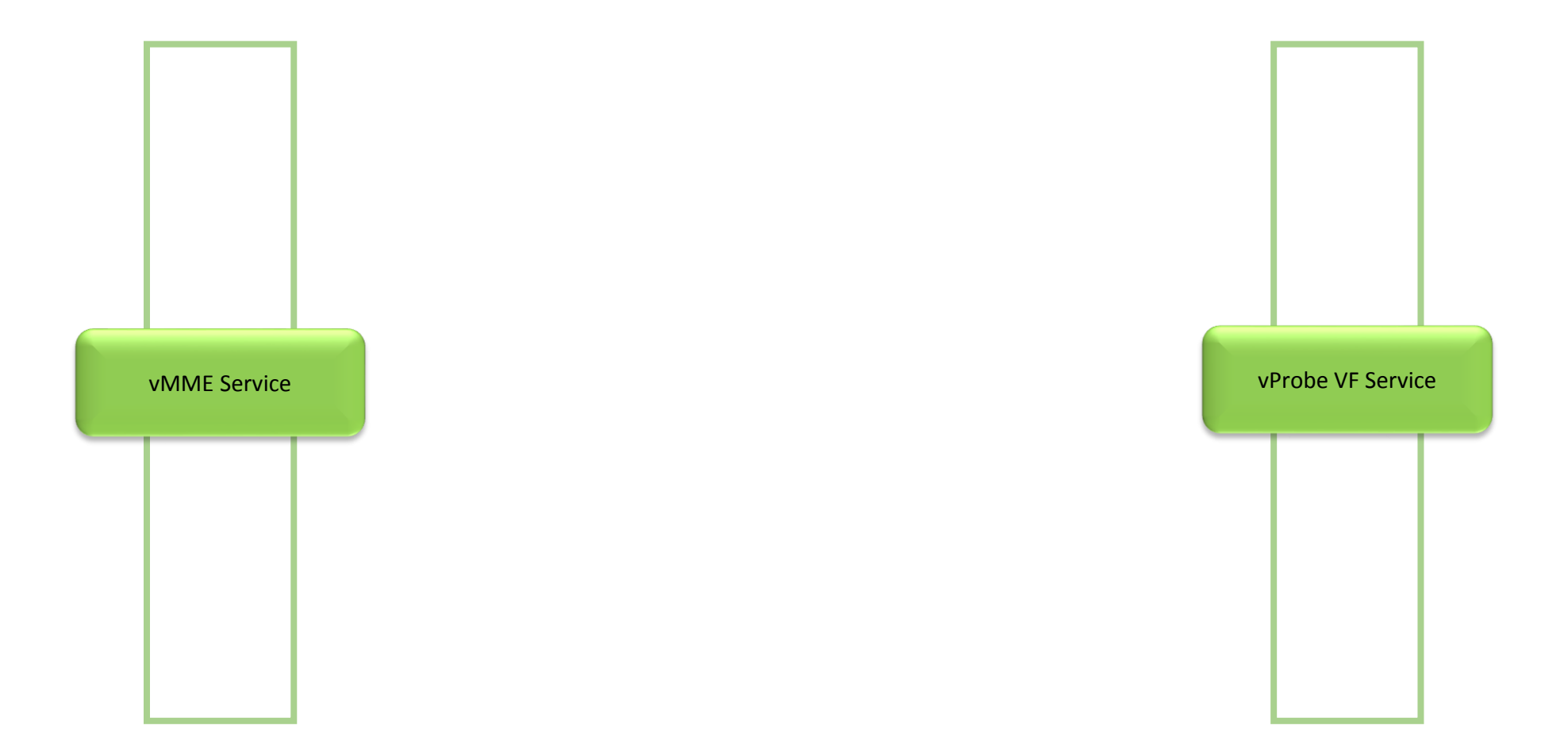

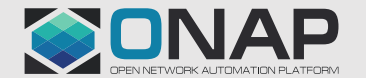

**TITHELINUX FOUNDATION** 

### Port Mirroring – How it works

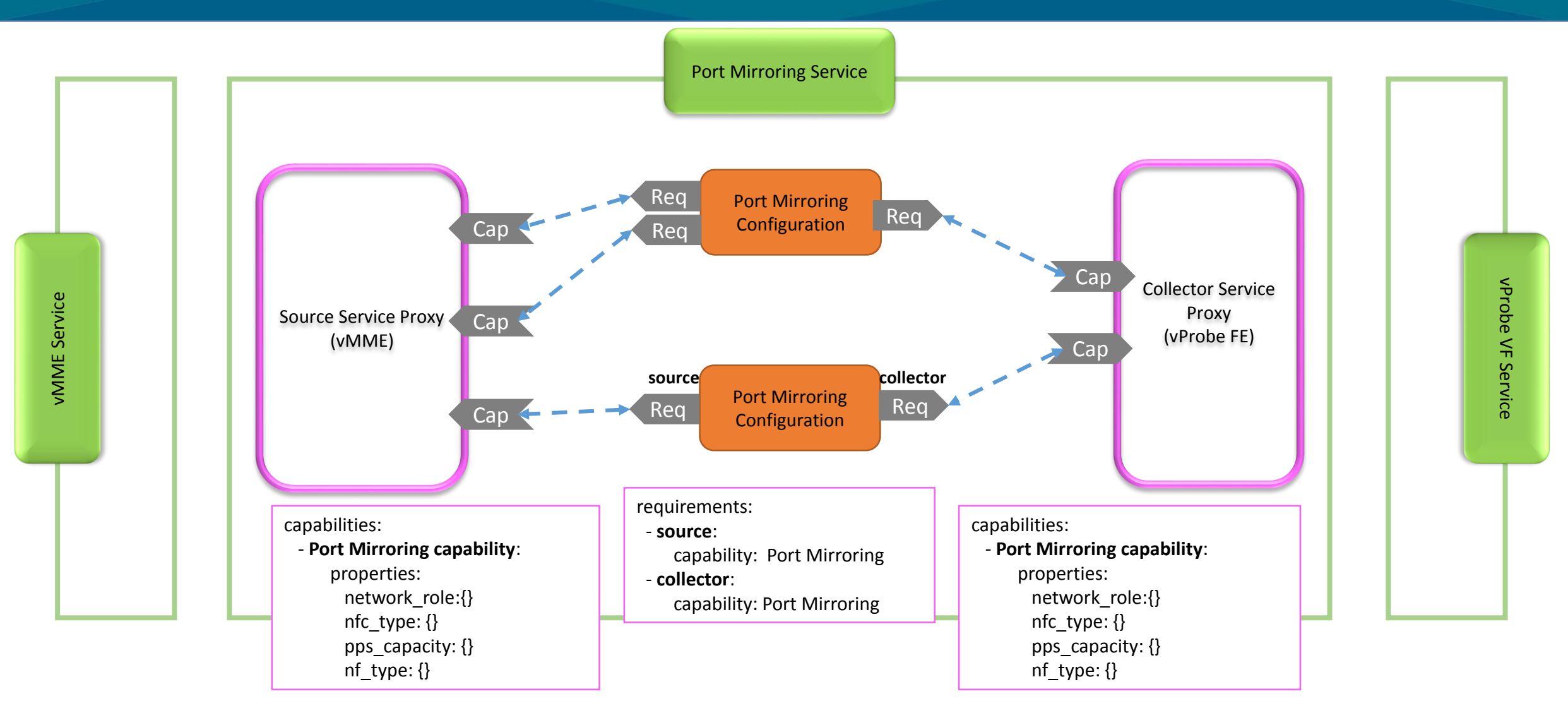

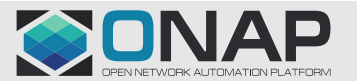

**EITHE LINUX FOUNDATION** 

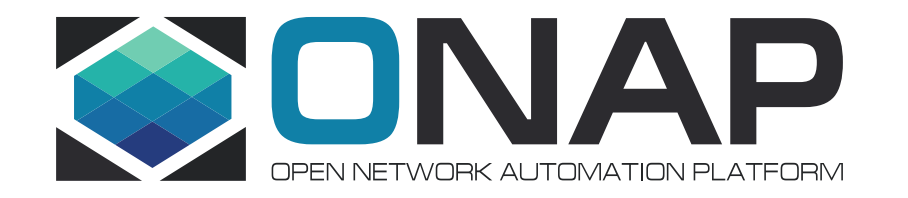

# Demo